# **Jednoduchá korelační analýza**

# **Motivace**

Uvažme náhodné veličiny X, Y, které jsou aspoň ordinálního typu. Tyto náhodné veličiny mohou mít různý vztah:

- Deterministická (funkční) závislost: jedna náhodná veličina je spjata s druhou náhodnou veličinou funkční závislostí vyjádřenou předpisem  $Y = g(X)$ , např.  $X -$  poloměr náhodně vybrané sériově vyráběné kuličky do kuličkových ložisek,  $Y =$  $\zeta^3$ 3 4 - objem této kuličky. Každé realizaci náhodné veličiny X (vysvětlující proměnná) je přiřazena právě jedna realizace náhodné veličiny Y (vysvětlovaná proměnná).

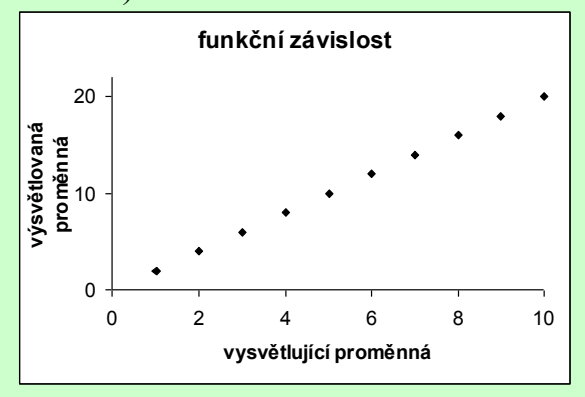

- Stochastická závislost: jedna náhodná veličina ovlivňuje v různé míře druhou náhodnou veličinu, např. X – věk pracovníka v letech, Y – počet dnů absence za rok. Každé realizaci náhodné veličiny X může být přiřazeno více realizací náhodné veličiny Y. Závislost může být jednostranná i oboustranná.

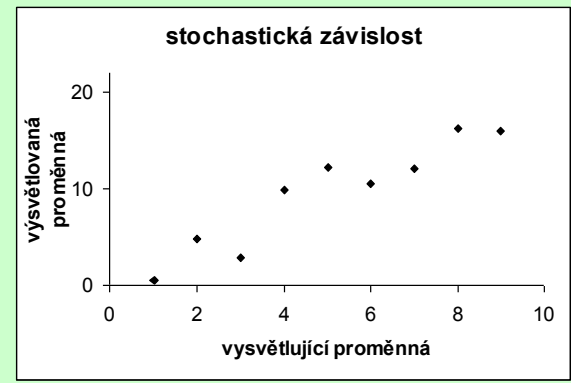

- Stochastická nezávislost: náhodné veličiny se navzájem neovlivňují, např. házíme-li naráz dvěma kostkami a označíme X – počet ok padlých na jedné kostce, Y – počet ok padlých na druhé kostce, pak náhodné veličiny X, Y jsou stochasticky nezávislé.

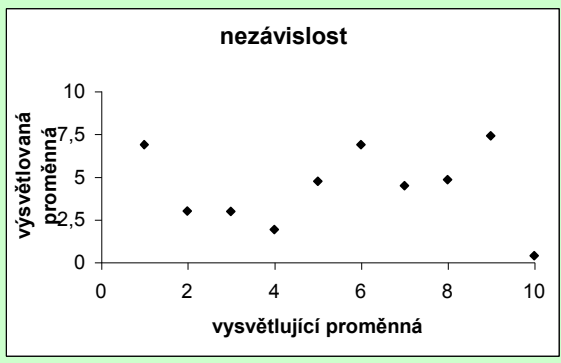

 $X$  a Y jsou stochasticky nezávislé, když platí:  $\forall$ ;  $y \in \{-2 : \Phi, y \neq 0\}$   $\{ \Phi \}$ X a Y jsou nekorelované, když platí C(X, Y) = 0 (tj. mezi X a Y není žádný lineární vztah).

Ze stochastické nezávislosti vyplývá nekorelovanost, avšak z nekorelovanosti nevyplývá stochastická nezávislost.

# **Korelační analýza:**

- zkoumá, zda existuje závislost mezi dvěma náhodnými veličinami X, Y, které jsou buď ordinálního nebo intervalového či poměrového typu. Důležité – nelze se spokojit s formálním matematickým popisem závislosti, závislost musí být logicky zdůvodnitelná!
- pomocí Pearsonova či Spearmanova koeficientu korelace měří těsnost této závislosti
- pro náhodné veličiny intervalového a poměrového typu je založena na předpokladu, že dvourozměrný náhodný vektor

$$
\begin{pmatrix} X \\ Y \end{pmatrix}
$$
 se řídí dvourozměrným normálním rozložením N<sub>2</sub> $\begin{pmatrix} \mu_1 \\ \mu_2 \end{pmatrix}$ ,  $\begin{pmatrix} \sigma_1^2 & \rho \sigma_1 \sigma_2 \\ \rho \sigma_1 \sigma_2 & \sigma_2^2 \end{pmatrix}$ , kde

 $\mu_1 = E(X), \mu_2 = E(Y), \sigma_1^2 = D(X), \sigma_2^2 = D(Y), \rho = R(X, Y)$ 

při výraznějším porušení předpokladu dvourozměrné normality doporučuje použití metod, které jsou určeny pro náhodné veličiny ordinálního typu

## **Spearmanův koeficient pořadové korelace**

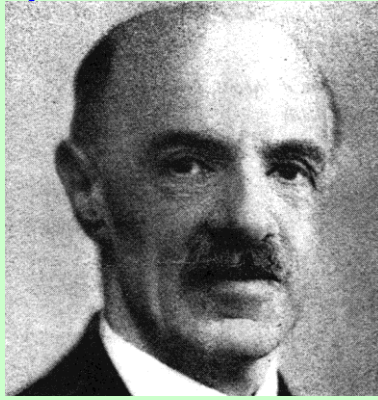

Charles Edward Spearman (1863 – 1945): Britský psycholog a statistik, zakladatel faktorové analýzy

Nechť X,Y jsou náhodné veličiny ordinálního typu (tj. obsahová interpretace je možná jenom u relace rovnosti a relace uspořádání).

Pořídíme dvourozměrný náhodný výběr  $(X_1, Y_1), ..., (X_n, Y_n)$  z rozložení, jímž se řídí náhodný vektor  $(X, Y)$ . Označíme  $R_i$ pořadí náhodné veličiny  $X_i$  a  $Q_i$  pořadí náhodné veličiny  $Y_i$ , i = 1, ..., n.

Spearmanův koeficient pořadové korelace:  $r_s = 1 - \frac{6}{\sqrt{2}} \sum_{r=1}^{n}$ i=l 2  $R_{\rm s} = 1 - \frac{8}{n} \left( \frac{2}{2} \right) - \sum R_{\rm i} - Q_{\rm i}$  $n \P^2 - 1$  $r_s = 1 - \frac{6}{\sqrt{2}} \sum_{i=1}^{n} R_i - Q_i^2$ .

Tento koeficient nabývá hodnot mezi –1 a 1. Čím je bližší 1, tím je silnější přímá pořadová závislost mezi veličinami X a Y, čím je bližší –1, tím je silnější nepřímá pořadová závislost mezi veličinami X a Y. Teoretická hodnota Spearmanova koeficientu se značí  $\rho_s$ .

#### **Vlastnosti Spearmanova koeficientu pořadové korelace**

Pro Spearmanův koeficient pořadové korelace platí  $-\leq$   $\leq$   $\leq$   $\leq$   $\zeta$  im je bližší 1, tím je silnější přímá pořadová závislost mezi veličinami X a Y, čím je bližší –1, tím je silnější nepřímá pořadová závislost mezi veličinami X a Y.

Je-li  $r_s = \text{resp. } r_s = -$ , pak realizace  $\langle \xi_i, y_i \rangle = ...$ ,n daného náhodného výběru leží na nějaké rostoucí resp. klesající funkci.

Hodnoty r<sub>s</sub> se nezmění, když provedeme vzestupnou transformaci původních dat.

Hodnoty r<sub>s</sub> se vynásobí -1, když provedeme sestupnou transformaci původních dat.

Koeficient je symetrický.

Koeficient je rezistentní vůči odlehlým hodnotám.

Význam absolutní hodnoty Spearmanova koeficientu: mezi 0 až 0,1 … zanedbatelná pořadová závislost, mezi 0,1 až 0,3 … slabá pořadová závislost, mezi 0,3 až 0,7 … střední pořadová závislost, mezi 0,7 až 1 … silná pořadová závislost.

Spearmanův koeficient pořadové korelace se používá v situacích, kdy

- zkoumaná data mají ordinální charakter
- nelze předpokládat, že vztah mezi veličinami X, Y je lineární
- náhodný výběr nepochází z dvourozměrného normálního rozložení

#### **Testování nezávislosti ordinálních veličin**

Na hladině významnosti α testujeme hypotézu H<sub>0</sub>: X, Y jsou pořadově nezávislé náhodné veličiny proti

- oboustranné alternativě  $H_1$ : X, Y jsou pořadově závislé náhodné veličiny
- levostranné alternativě  $H_1$ : mezi X a Y existuje nepřímá pořadová závislost
- pravostranné alternativě  $H_1$ : mezi X a Y existuje přímá pořadová závislost).

Jako testová statistika slouží Spearmanův koeficient pořadové korelace rs.

Nulovou hypotézu zamítáme na hladině významnosti α ve prospěch

- oboustranné alternativy, když  $|r_S| \ge r_{S,1-\alpha/2}(n)$
- levostranné alternativy, když  $r_S \leq -r_{S,1-a}(n)$
- pravostranné alternativy, když  $r_S \ge r_{S,1-a}(n)$ ,

kde r<sub>S,1-α</sub>(n) je kritická hodnota, kterou pro α = 0,05 nebo 0,01 a n ≤ 30 najdeme v tabulkách.

# **Asymptotické varianty testu**

Pro n > 20 lze použít testovou statistiku  $T_0 = \frac{\sqrt{8} \times \pi}{\sqrt{1 - x^2}}$ S  $\frac{1}{\sqrt{1-1}}$  $T_0 = \frac{r_s \sqrt{n-2}}{n}$ , která se v případě platnosti nulové hypotézy asymptoticky řídí

rozložením t(n-2).

Kritický obor pro oboustrannou alternativu:  $W = -3$ ,  $t_{1-(2)} \cdot \phi - 2 \int U(t_{1-(2)} \cdot \phi - 2) dt$ Kritický obor pro levostrannou alternativu:

W , t 1 n 2

Kritický obor pro pravostrannou alternativu:

 $W = t_{1-t} \cdot 2 \cdot \infty$ .

Hypotézu o pořadové nezávislosti náhodných veličin X, Y zamítáme na asymptotické hladině významnosti α, když t<sub>0</sub>  $\in$  W. Upozornění: Systém STATISTICA používá tuto variantu testu pořadové nezávislosti bez ohledu na rozsah náhodného výběru.

Pro n > 30 lze použít testovou statistiku  $r_s \sqrt{n} - 1$ . Platí-li H<sub>0</sub>, pak  $r_s \sqrt{n} - 1 \approx N(0, 1)$ . Nulovou hypotézu tedy zamítáme na asymptotické hladině významnosti α ve prospěch oboustranné alternativy, když  $r_s \sqrt{n-1} \in -\infty$ ,  $u_{1-\frac{1}{2}} \cup u_{1-\frac{1}{2}} \sim \infty$ , levostranné alternativy, když  $r_s \sqrt{n-1} \in -\infty, -u_{1-\epsilon}$ pravostranné alternativy, když  $r_s \sqrt{n-1} \in u_{n,s} \infty$ 

## **Příklad na testování pořadové nezávislosti (jsou známa pořadí):**

Dva lékaři hodnotili stav sedmi pacientů po témž chirurgickém zákroku. Postupovali tak, že nejvyšší pořadí dostal nejtěžší případ.

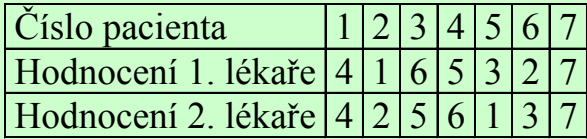

Vypočtěte Spearmanův koeficient a na hladině významnosti 0,05 testujte hypotézu, že hodnocení obou lékařů jsou pořadově nezávislá.

# **Řešení**:

Na hladině významnosti 0,05 testujeme H<sub>0</sub>: X, Y jsou pořadově nezávislé náhodné veličiny proti oboustranné alternativě H<sub>1</sub>: X, Y jsou pořadově závislé náhodné veličiny. V tomto příkladě přímo známe pořadí Ri (tj. hodnocení 1. lékaře) a pořadí Q<sup>i</sup> (tj. hodnocení 2. lékaře). Vypočteme

$$
r_S = -\frac{6}{7(2-)}\left[1-\frac{3}{7}+\frac{3}{7}+\frac{6}{7}-\frac{3}{7}+\frac{6}{7}-\frac{3}{7}+\frac{6}{7}-\frac{3}{7}+\frac{6}{7}-\frac{3}{7}+\frac{6}{7}-\frac{3}{7}+\frac{6}{7}-\frac{3}{7}\right]=0.857.
$$

Kritická hodnota:  $r_{S,0.95}(7) = 0.745$ . Protože  $0.857 \ge 0.745$ , nulovou hypotézu zamítáme na hladině významnosti 0,05.

# **Výpočet pomocí systému STATISTICA**

Vytvoříme datový soubor o dvou proměnných X (hodnocení 1. lékaře), Y (hodnocení 2. lékaře) a sedmi případech. Do proměnných X a Y zapíšeme zjištěná hodnocení.

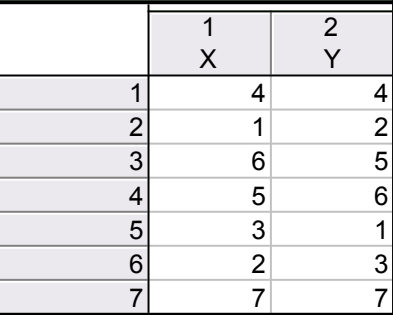

Statistiky – Neparametrické statistiky – Korelace – OK – vybereme Vytvořit detailní report - Proměnné X, Y – OK – Spearmanův koef. R. Dostaneme tabulku

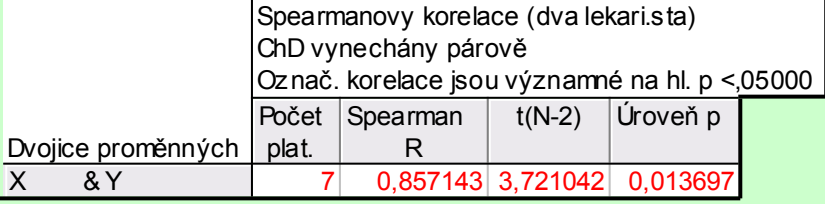

Spearmanův koeficient pořadové korelace nabývá hodnoty 0,857, testová statistika se realizuje hodnotou 3,721, odpovídající p-hodnota je 0,0137, tedy na asymptotické hladině významnosti 0,05 zamítáme hypotézu o pořadové nezávislosti hodnocení dvou lékařů ve prospěch oboustranné alternativy.

# **Příklad na testování pořadové nezávislosti (pořadí musíme stanovit):**

Jsou dány realizace náhodného výběru z dvourozměrného rozložení, kterým se řídí náhodný vektor (X,Y): (2,5 13,4), (3,4 15,2), (1,3 11,8), (5,8 13,1), (3,6 14,5). Na hladině významnosti 0,05 testujte hypotézu, že náhodné veličiny jsou pořadově nezávislé proti oboustranné alternativě. **Řešení:**

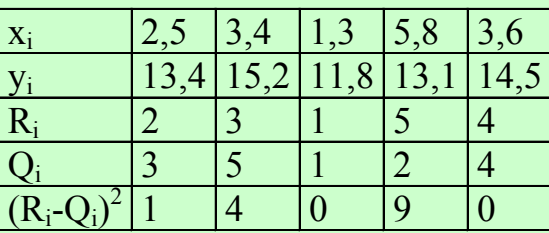

Testová statistika:  $r_s = -\frac{0}{4} \sum_i \left(1 - \frac{1}{2}\right)^3 = -\frac{0}{2} \left(14 - \frac{1}{2}\right)^3$  $5 \cdot 24$  $\frac{3}{2} = \frac{6}{2}$  $n \, \P^2 - |$  $r_s = -\frac{6}{43}$ n i – 2  $S = \frac{1}{n}$   $\left| \frac{2}{2} \right|$   $\left| \frac{2}{1} \right|$  i  $\left| \frac{2}{1} \right|$ 

Kritická hodnota: pro n = 5 a  $\alpha$  = 0,05 je kritická hodnota 0,9. Protože testová statistika se realizuje hodnotou 0,3, hypotézu o pořadové nezávislosti veličin X a Y nezamítáme na hladině významnosti 0,05.

# **Výpočet pomocí systému STATISTICA**

Postupujeme úplně stejně jako v předešlém případě. Výstupní tabulka má tvar:

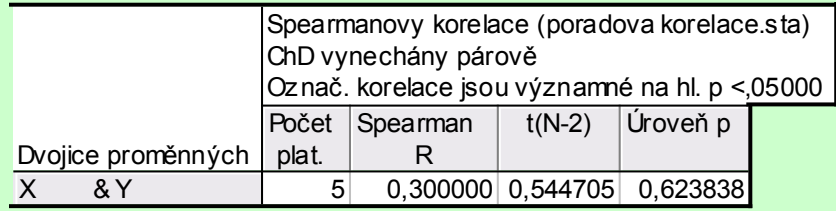

Spearmanův koeficient pořadové korelace nabývá hodnoty 0,3, testová statistika se realizuje hodnotou 0,5447, odpovídající p-hodnota je 0,6238, tedy na asymptotické hladině významnosti 0,05 nezamítáme hypotézu o pořadové nezávislosti veličin X, Y.

# **Pearsonův koeficient korelace**

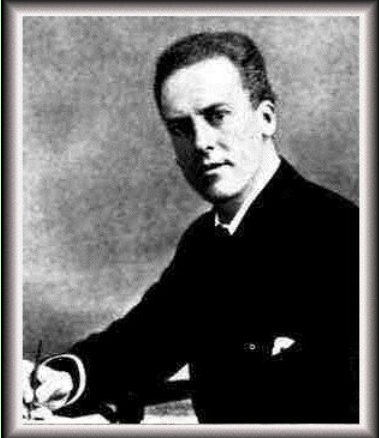

Karl Pearson (1857 – 1936): Britský statistik

Číslo 0 jinak pro  $\sqrt{D(X)}\sqrt{D(Y)} > 0$  $D(X)\sqrt{D(Y)}$  $C\mathbf{K}$ , Y  $D(Y)$  $Y - \sqrt[k]{Y}$  $D(X)$  $X - \lambda(X)$ E  $R \mathbf{K}$ , Y

se nazývá Pearsonův koeficient korelace.

(Pro výpočet Pearsonova koeficentu korelace musíme znát simultánní distribuční funkci Φ(x,y) v obecném případě resp. simultánní hustotu pravděpodobnosti  $\varphi(x,y)$  ve spojitém případě resp. simultánní pravděpodobnostní funkci  $\pi(x,y)$ v diskrétním případě.)

#### **Vlastnosti Pearsonova koeficientu korelace**

- a)  $R(a_1, Y) = R(X, a_2) = R(a_1, a_2) = 0$
- b) R(a<sub>1</sub> + b<sub>1</sub>X, a<sub>2</sub> + b<sub>2</sub>Y) = sgn(b<sub>1</sub>b<sub>2</sub>) R(X, Y) =  $\sum_{1}^{11} \sum_{r=1}^{1000} \frac{10^{19} \text{C}}{r}$  $R$   $K$ ,  $Y$  pro  $b_1b_2 > 0$  $1^{\mathbf{U}}2$  $1^{\mathbf{U}}2$
- c)  $R(X, X) = 1$  pro  $D(X) \neq 0$ ,  $R(X, X) = 0$  jinak
- d)  $R(X, Y) = R(Y, X)$
- e)  $|R(X, Y)| \le a$  rovnost nastane tehdy a jen tehdy, když mezi veličinami X, Y existuje s pravděpodobností 1 úplná lineární závislost, tj. existují konstanty a, b tak, že pravděpodobnost  $P(Y = a + bX) = 1$ . Přitom  $R(X, Y) = 1$ , když  $b > 0$  a  $R(X, Y)$ = -1, když b < 0. (Uvedená nerovnost se nazývá Cauchyova – Schwarzova – Buňakovského nerovnost.)

Z vlastností Pearsonova koeficientu korelace vyplývá, že se hodí pouze k měření těsnosti lineárního vztahu veličin X a Y. Při složitějších závislostech může dojít k paradoxní situaci, že Pearsonův koeficient korelace je nulový.

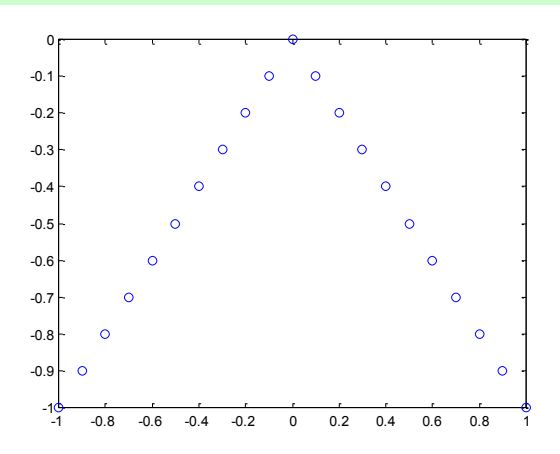

Ilustrace:

### **Definice nekorelovanosti**

Je-li R(X, Y) = 0, pak řekneme, že náhodné veličiny jsou nekorelované. (Znamená to, že mezi X a Y neexistuje žádná lineární závislost. Jsou-li náhodné veličiny X,Y stochasticky nezávislé, pak jsou samozřejmě i nekorelované.) Je-li R(X, Y) > 0, pak řekneme, že náhodné veličiny jsou kladně korelované. (Znamená to, že s růstem hodnot veličiny X rostou hodnoty veličiny Y a s poklesem hodnot veličiny X klesají hodnoty veličiny Y.) Je-li R(X, Y) < 0, pak řekneme, že náhodné veličiny jsou záporně korelované. (Znamená to, že s růstem hodnot veličiny X klesají hodnoty veličiny Y a s poklesem hodnot veličiny X rostou hodnoty veličiny Y.)

#### **Výběrový koeficient korelace**

Nechť (X<sub>1</sub>, Y<sub>1</sub>), ..., (X<sub>n</sub>, Y<sub>n</sub>) náhodný výběr rozsahu n z dvourozměrného rozložení daného distribuční funkcí Φ(x,y). Z tohoto dvourozměrného náhodného výběru můžeme stanovit:

výběrové průměry 
$$
M_1 = \frac{1}{n} \sum_{i=1}^{n} X_i
$$
,  $M_2 = \frac{1}{n} \sum_{i=1}^{n} Y_i$ ,  
\nvýběrové rozptyly  $S_1^2 = \frac{1}{n-1} \sum_{i=1}^{n} X_i - M_1 \ge 0$ ,  $S_2^2 = \frac{1}{n-1} \sum_{i=1}^{n} Y_i - M_2 \ge 0$ ,  
\nvýběrovou kovarianci  $S_{12} = \frac{1}{n-1} \sum_{i=1}^{n} X_i - M_1 \ge 0$  a s jejich pomocí zavedeme  
\nvýběrový koeficient korelace  $R_{12} = \frac{1}{n-1} \sum_{i=1}^{n} \frac{X - M_1}{S_1} \cdot \frac{Y - M_2}{S_2} = \frac{S_{12}}{S_1 S_2}$  pro $S_1 S_2 > 0$ . Vlastnosti Pearsonova koeficientu korelace se

přenášejí i na výběrový koeficient korelace.

(Spearmanův koeficient pořadové korelace odpovídá Pearsonovu koeficientu korelace aplikovanému na pořadí.)

# **Příklad: Výpočet realizace výběrového koeficientu korelace**

U 65 zaměstnanců jisté firmy byla zjišťována délka praxe v letech (veličina X) a výška prémií v Kč (veličina Y). Dvourozměrné rozložení četností je dáno kontingenční tabulkou:

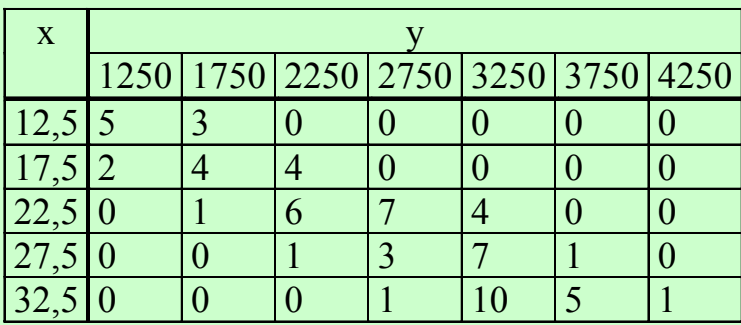

Vypočtěte realizaci r12 výběrového koeficientu korelace R12 a interpretujte jeho hodnotu. Pro úsporu času máte uvedeny následující součty:

$$
\sum_{j=1}^{5} x_{[j]} = 562,5, \sum_{k=1}^{5} y_{[k]} = 72750, \sum_{j=1}^{5} x_{[j]}^2 = 10456, \sum_{k=1}^{5} y_{[k]}^2 = 198562500,
$$
\n
$$
\sum_{j=1}^{5} \sum_{k=1}^{7} n_{jk} x_{[j]} y_{[k]} = 4446875
$$

#### **Řešení:** Známe tyto součty:  $\sum x_{\text{H}} = 562, 5, \sum y_{\text{R1}} = 72750, \sum x_{\text{H2}}^2 = 10456, \sum y_{\text{R2}}^2 = 198562500$  $k =$ 2  $y_{k}$ 5  $j =$ 2  $\mathbf{A}_{[j]}$ 7  $k =$  $y_{k}$ 5  $j =$  $x_{[j]} = 562, 5, \sum_{k=1}^{3} y_{[k]} = 72750, \sum_{k=1}^{3} x_{[j]}^2 = 10456, \sum_{k=1}^{3} y_{[k]}^2 = 198562500, \sum_{k=1}^{3} y_{[k]}^2 = 10456.$  $j=1$ 7  $\sum_{k=1} n_{jk} x_{[jj]} y_{[k]} = 4446875$ Vypočteme průměrnou délku praxe: m<sub>1</sub> =  $\frac{302,3}{55}$  =  $4,038$ 65  $m_1 = \frac{1562.5}{65} = 4.038,$ průměrnou výšku prémií:  $m_2 = \frac{72750}{557} = 657,692$ 65  $m_2 = \frac{172750}{65}$ rozptyl délky praxe:  $s_1^2 = \frac{1}{64}$   $\frac{10456}{\sqrt{25}} - \frac{15}{\sqrt{25}}$   $\frac{1}{\sqrt{25}} = 15,25$ 65  $\frac{10456}{\sqrt{5}}$  - 5.  $\frac{1562}{\sqrt{5}}$ 64  $s_1^2 = \frac{1}{s_1}$  $\ddot{\phantom{0}}$ 2 1 rozptyl výše prémií:  $s_2^2 = \frac{1}{64}$  198562500 – 55  $\frac{1}{65}$   $\frac{1}{65}$  |  $\frac{1}{65}$  = 516346 65  $\frac{198562500}{5} - 5 \cdot \frac{172750}{5}$ 64  $s_2^2 = \frac{1}{6}$  $\ddot{\phantom{1}}$ 2 2 kovariance délky praxe a výše prémií:  $s_{12} = \frac{1}{64}$   $\frac{1446875 - 55 \cdot \frac{1302}{65} \cdot \frac{172750}{65}}{65}$  =  $\frac{1597}{65}$ 65 172750 65  $\frac{1446875}{5} - 5.5 \cdot \frac{1562}{5}$ 64  $s_{12} = \frac{1}{6}$ koeficient korelace délky praxe a výše prémií:  $r_{12} = \frac{4337}{\sqrt{136}} = 0.8705$ 45,25 √616346  $r_{12} = \frac{4597,4}{\sqrt{15.25} \sqrt{11}}$

Hodnota koeficientu korelace svědčí o tom, že mezi délkou praxe a výškou prémií existuje dosti silná přímá lineární závislost – čím delší praxe, tím vyšší prémie.

#### **Pearsonův koeficient korelace dvourozměrného normálního rozložení**

Jak bylo uvedeno v motivaci, korelační analýza předpokládá, že daný náhodný výběr pochází z dvourozměrného normálního rozložení. Proč je tento předpoklad tak důležitý? Odpověď poskytne následující věta.

Nechť náhodný vektor (X, Y) má dvourozměrné normální rozložení s hustotou

$$
\varphi x, y = \frac{1}{2\pi\sigma_1 \sigma_2 \sqrt{1-\frac{2}{r^2}}} e^{-\frac{1}{2(\sigma_1^2)} \left[\frac{x-\mu}{\sigma_1}\right]^2 - 2\rho \frac{x-\mu}{\sigma_1} \frac{y-\mu}{\sigma_2} + \left[\frac{y-\mu}{\sigma_2}\right]^2}\right], \text{ přičemž } \mu_1 = E(X), \mu_2 = E(Y), \sigma_1^2 = D(X), \sigma_2^2 = D(Y), \rho = R(X,Y).
$$
  
\nMarginální hustoty jsou:  $\varphi \leq \frac{1}{\sigma_1} \int_{-\infty}^{\infty} \rho_i y \, dy = ... = \frac{1}{\sigma \sqrt{2\pi}} e^{-\frac{\Phi(-1)^2}{2\sigma^2}}, \phi \leq \frac{1}{\sigma} \int_{-\infty}^{\infty} \rho_i y \, dx = ... = \frac{1}{\sigma \sqrt{2\pi}} e^{-\frac{\Phi(-1)^2}{2\sigma^2}}.$   
\nJe-li  $\rho = 0$ , pak pro  $\forall$  i, y  $\infty$  =  $\frac{2}{\sigma}$ ;  $\varphi$  i, y  $\Rightarrow \rho$   $\leq \varphi$   $\leq \varphi$   $\leq \varphi$ , tedy náhodné veličiny X, Y jsou stochasticky nezávislé. Jinými slovy: stochastická nezávislost složek X, Y normálně rozloženého náhodného vektoru je ekvivalentní jejich nekorelovanosti. Pro

jiná dvourozměrná rozložení to neplatí!

Upozornění: nadále budeme předpokládat, že  $(X_1, Y_1), ..., (X_n, Y_n)$  je náhodný výběr rozsahu n z dvourozměrného normálního rozložení  $N_2$   $\begin{bmatrix} \mu_1 \\ \mu_2 \end{bmatrix}$   $\begin{bmatrix} 0_1 & \mu_1 \\ \mu_2 & \mu_2 \end{bmatrix}$  $1^{\mathbf{O}}2$   $\mathbf{O}_2$  $1^{\circ}2$ 2 1 2  $\frac{1}{2}$ ,  $\frac{1}{2}$ ,  $\frac{\sigma_1}{\sigma_1}$ ,  $\frac{\rho \sigma_1 \sigma_2}{\sigma_2}$ 

Předpoklad dvourozměrné normality lze orientačně ověřit pomocí dvourozměrného tečkového diagramu: tečky by měly zhruba rovnoměrně vyplnit vnitřek elipsovitého obrazce. Vrstevnice hustoty dvourozměrného normálního rozložení jsou totiž elipsy:

Graf hustoty a vrstevnice dvourozměrného normálního rozložení s parametry  $\mu_1 = 0$ ,  $\mu_2 = 0$ ,  $\sigma_1^2 = 1$ ,  $\sigma_2^2 = 1$ ,  $\rho = -0.75$ :

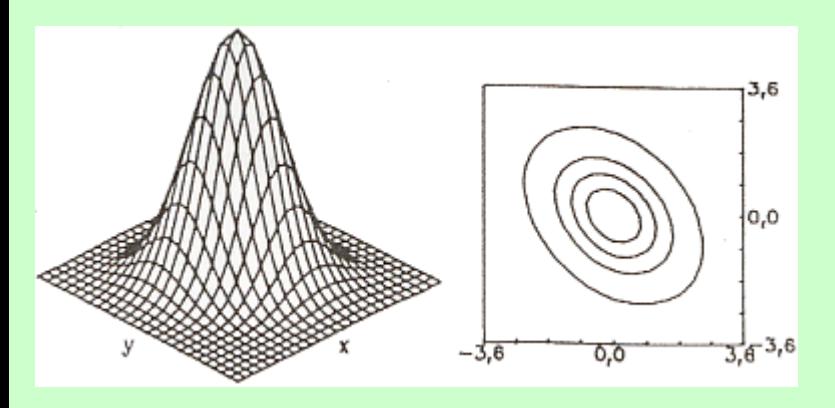

Do dvourozměrného tečkového diagramu můžeme ještě zakreslit 100(1-α)% elipsu konstantní hustoty pravděpodobnosti. Bude-li více než 100α% teček ležet vně této elipsy, svědčí to o porušení dvourozměrné normality. Bude-li mít hlavní osa elipsy kladnou resp. zápornou směrnici, znamená to, že mezi veličinami X a Y existuje určitý stupeň přímé resp. nepřímé lineární závislosti.

# **Testování hypotézy o nezávislosti**

Na hladině významnosti α testujeme H<sub>0</sub>: X, Y jsou stochasticky nezávislé náhodné veličiny (tj. ρ = 0) proti

- oboustranné alternativě H<sub>1</sub>: X, Y nejsou stochasticky nezávislé náhodné veličiny (tj.  $\rho \neq 0$ )
- levostranné alternativě H<sub>1</sub>: X, Y jsou záporně korelované náhodné veličiny (tj.  $\rho$  < 0)
- pravostranné alternativě H<sub>1</sub>: X, Y jsou kladně korelované náhodné veličiny (tj. ρ > 0).

Testová statistika má tvar:  $T_0 = \frac{\kappa_{12} \sqrt{n-1}}{\sqrt{n-1}}$ 12  $\frac{12 \text{ v H}}{\sqrt{1-\lambda}}$  $T_0 = \frac{R_{12} \sqrt{n-2}}{2}$ .

- Platí-li nulová hypotéza, pak  $T_0 \sim t(n-2)$ . Kritický obor pro test  $H_0$  proti
- oboustranné alternativě:  $W = -$ ,  $t_{1-2/2} \cdot \left( \frac{1}{2} \right) \cup (t_{1-2/2} \cdot \left( \frac{1}{2} \right) \cdot \left( \frac{1}{2} \right)$
- levostranné alternativě:  $W = -3$  ,  $\frac{1}{1}$   $\Phi \frac{1}{2}$ ,
- pravostranné alternativě:  $W = \begin{bmatrix} t_{1-1} & t_1 \\ -2 & t_2 \end{bmatrix}$ .

H<sub>0</sub> zamítáme na hladině významnosti α, když t<sub>0</sub> ∈ V.

# **Příklad: Testování hypotézy o nezávislosti proti oboustranné alternativě**

V dílně pracuje 15 dělníků. Byl u nich zjištěn počet směn odpracovaných za měsíc (náhodná veličina X) a počet zhotovených výrobků (náhodná veličina Y):

X 20 21 18 17 20 18 19 21 20 14 16 19 21 15 15 Y 92 93 83 80 91 85 82 98 90 60 73 86 96 64 81.

Předpokládejte, že data pocházejí z dvourozměrného normálního rozložení. Vypočtěte výběrový koeficient korelace mezi X a Y a na hladině 0,01 testujte hypotézu o nezávislosti X a Y proti oboustranné alternativě. **Řešení**:

Vypočteme realizace

výběrových průměrů:  $m_1 = \frac{1}{2} \sum_{i=1}^{n}$  $i = 1$  $\frac{1}{n}\sum_{i=1}^{n}X_i$  $\frac{1}{2}$  x<sub>i</sub> = 18,267, m<sub>2</sub> =  $\frac{1}{2}$  $i = 1$  $\frac{1}{n}\sum_{i=1}^{n}y_i$  $\frac{1}{2} \sum_{i=1}^{n} y_i = 83,6,$ výběrových rozptylů:  $s_1^2 = \frac{1}{\sqrt{2}}$  $i = 1$  $\frac{1}{n-1}\sum_{i=1}^{\infty} x_i - m_1^2$  $\frac{1}{2}$  x<sub>i</sub> -m<sub>1</sub> > = 5,6381, s<sub>2</sub><sup>2</sup> =  $\frac{1}{2}$  $i = 1$  $\frac{1}{n-1}\sum_{i=1}^{n} y_i - m_2^2$  $\frac{1}{\sqrt{2}} \sum_{i=1}^{n} y_i - m_i \sum_{i=1}^{n} = 121.4$ , výběrové kovariance:  $s_{12} = \frac{1}{n+1} \sum_{n=1}^{n}$  $i = 1$  $\frac{1}{n-1}\sum_{i=1}^n x_i - m_1 \int_{0}^{\infty}$  $\frac{1}{\sqrt{2}} \sum_{i=1}^{n} x_i - m_i \left( \sum_{i=1}^{n} (-1)^2 \right) = 24.2571,$ výběrového koeficientu korelace:  $1^{\circ}2$  $S_{12} = \frac{S_{12}}{S_1S_2}$  $r_{12} = \frac{s_{12}}{s_{12}} = 0.927$ . Realizace testové statistiky:  $t_0 = \frac{12 \times \pi}{\sqrt{1 - x^2}}$ 12  $_0 = \frac{12 \sqrt{11}}{\sqrt{1 - 1}}$  $t_0 = \frac{t_{12} \sqrt{n-2}}{\sqrt{n-2}} = 8.912$ ,  $kritický obor W = -3, -t<sub>0,995</sub> (3)  $\cup$  t<sub>0,995</sub> (3)  $\infty = -3, -3,012$   $\cup$  3,012,  $\infty$ .$ 

Protože  $t_0 \in I$ , hypotézu o nezávislosti veličin X a Y zamítáme na hladině významnosti 0,01. S rizikem omylu nejvýše 1% jsme tedy prokázali, že mezi počtem směn odpracovaných za měsíc a počtem zhotovených výrobků existuje závislost.

# **Výpočet pomocí systému STATISTICA**

Vytvoříme datový soubor o dvou proměnných X, Y a 15 případech. Dvourozměrnou normalitu dat ověříme pomocí dvourozměrného tečkového diagramu: Grafy – Bodové grafy – Proměnné X, Y – OK – odškrtneme Typ proložení Lineární – na záložce Detaily zaškrtneme Elipsa Normální - OK.

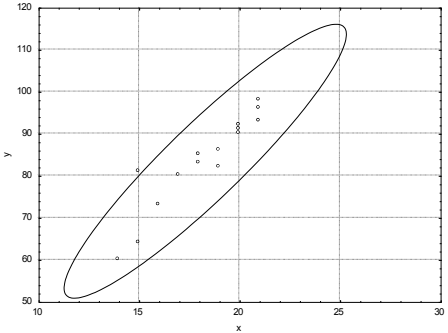

Statistiky – Základní statistiky/tabulky – Korelační matice – OK – 1 seznam proměn. – X, Y – OK – na záložce Možnosti vybereme Zobrazit detailní tabulku výsledků – Výpočet.

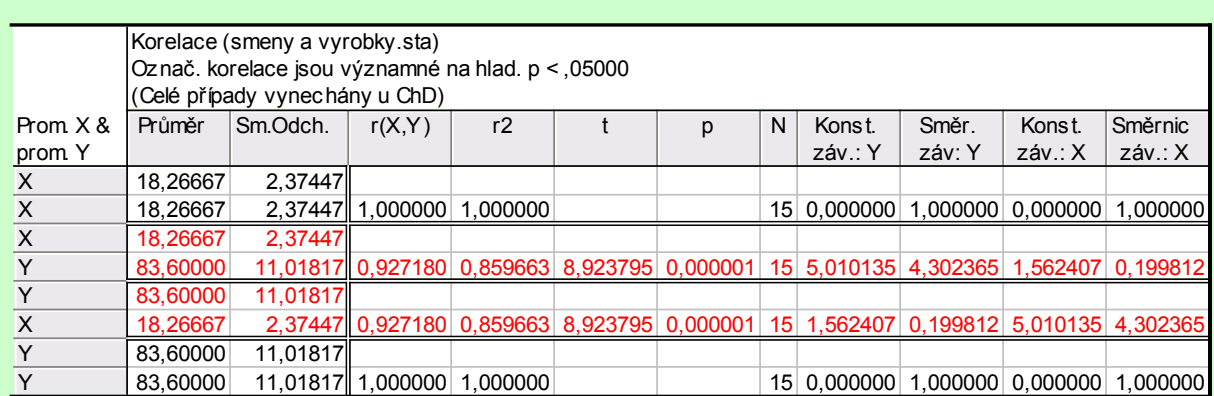

Výběrový koeficient korelace se realizoval hodnotou 0,92718, testová statistika nabyla hodnoty 8,924, odpovídající phodnota je 0,000001, tedy na hladině významnosti 0,01 zamítáme hypotézu o nezávislosti veličin X, Y.

# **Příklad**: **Testování hypotézy o nezávislosti proti levostranné alternativě**

Pracovník personálního oddělení určité firmy zkoumá, zda existuje vztah mezi věkem zaměstnance (náhodná veličina X) a počtem dní absence za rok (náhodná veličina Y). Proto náhodně vybral údaje o 10 zaměstnancích:

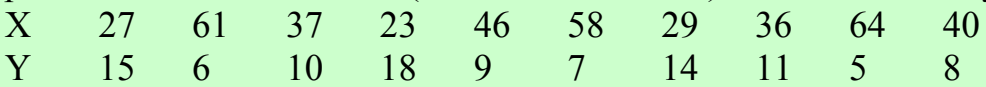

Na hladině významnosti 0,05 testujte hypotézu, že X a Y jsou nezávislé náhodné veličiny proti alternativě, že X, Y jsou záporně korelované náhodné veličiny.

# **Řešení**:

Předpoklad o dvourozměrné normalitě dat ověříme orientačně pomocí dvourozměrného tečkového diagramu.

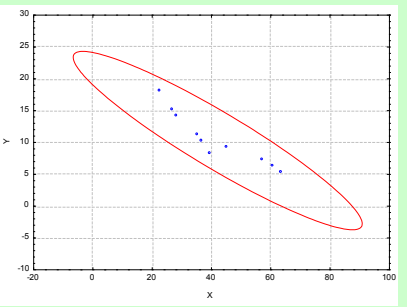

Vzhled diagramu svědčí o tom, že předpoklad je oprávněný.

Na hladině významnosti 0,05 testujeme H<sub>0</sub>:  $\rho = 0$  proti H<sub>1</sub>:  $\rho < 0$ . Vypočítáme r<sub>12</sub> = -0,9325, tedy mezi věkem pracovníka a počtem dnů pracovní neschopnosti existuje silná nepřímá lineární závislost.

Realizace testové statistiky:  $t_0 = \frac{12 \times 11}{\sqrt{11}} = -0.3053$  $1$  $t_0 = \frac{\tau_{12} \sqrt{n-2}}{\sqrt{n-2}}$ 12  $\frac{12 \text{ VII} - 1}{\sqrt{12 \text{ VII} - 2}} = -3053$ , **kritický obor W** =  $\circ$   $\cdot$   $_{0.95}$   $\circ$   $\left[\frac{1}{2} - \frac{1}{2}$   $\cdot$   $\frac{1}{8595}\right)$ .

Jelikož  $t_0 \in I$ , zamítáme na hladině významnosti 0,05 hypotézu o nezávislosti veličin X a Y ve prospěch levostranné alternativy. S rizikem omylu nejvýše 5% jsme prokázali, že mezi věkem pracovníka a počtem dnů absence za rok existuje nepřímá lineární závislost.

#### **Výpočet pomocí systému STATISTICA**

Můžeme využít toho, že již známe  $r_{12}$ . Statistiky – Pravděpodobnostní kalkulátor – Korelace – vyplníme n = 10, r = -0,9325, odškrtneme Dvojité, zaškrtneme Výpočet p z r – Výpočet. V okénku p se objeví hodnota 0,000041, tedy na hladině významnosti 0,05 zamítáme hypotézu o nezávislosti veličin X a Y ve prospěch levostranné alternativy.

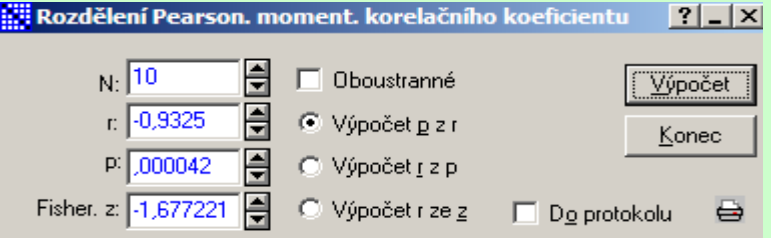

# **Příklad**: **Testování hypotézy o nezávislosti proti pravostranné alternativě**

Máme k dispozici výsledky testů ze dvou předmětů zjištěné u osmi náhodně vybraných studentů určitého oboru.

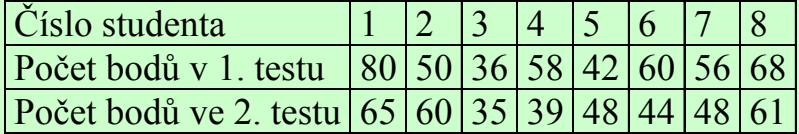

Na hladině významnosti 0,05 testujte hypotézu, že výsledky obou testů nejsou kladně korelované. **Řešení**:

Nejprve se musíme přesvědčit, že uvedené výsledky lze považovat za realizace náhodného výběru z dvourozměrného normálního rozložení. Lze tak učinit orientačně pomocí dvourozměrného tečkového diagramu. Tečky by měly vytvořit elipsovitý obrazec.

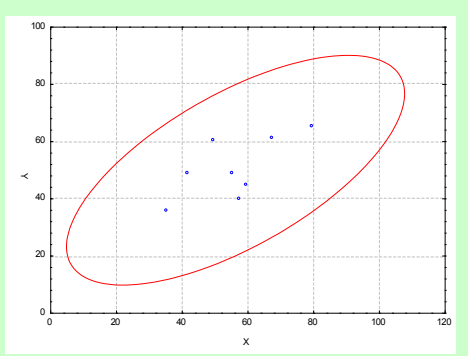

Obrázek svědčí o tom, že předpoklad dvourozměrné normality je oprávněný a že mezi počty bodů z 1. a 2. testu bude existovat určitý stupeň přímé lineární závislosti.

Na hladině významnosti 0,05 testujeme H<sub>0</sub>:  $\rho = 0$  proti pravostranné alternativě H<sub>1</sub>:  $\rho > 0$ .

Výpočtem zjistíme:  $r_{12} = 0.6668$ ,  $t_0 = 2.1917$ . Stanovíme kritický obor: W =  $t_{0.95}$   $\epsilon_{\infty}$  = 1,9432; $\infty$ . Jelikož  $t_0 \in V$ , zamítáme na hladině významnosti 0,05 hypotézu o nezávislosti veličin X a Y ve prospěch pravostranné alternativy. S rizikem omylu nejvýše 5% jsme prokázali, že mezi výsledky 1. a 2. testu existuje přímá lineární závislost.

# **Výpočet pomocí systému STATISTICA**

Můžeme využít toho, že již známe r<sub>12</sub>. Statistiky – Pravděpodobnostní kalkulátor – Korelace – vyplníme n = 8, r = 0,6668, odškrtneme Dvojité, zaškrtneme Výpočet p z r – Výpočet. V okénku p se objeví hodnota 0,035455, tedy na hladině významnosti 0,05 zamítáme hypotézu o nezávislosti veličin X a Y ve prospěch pravostranné alternativy.

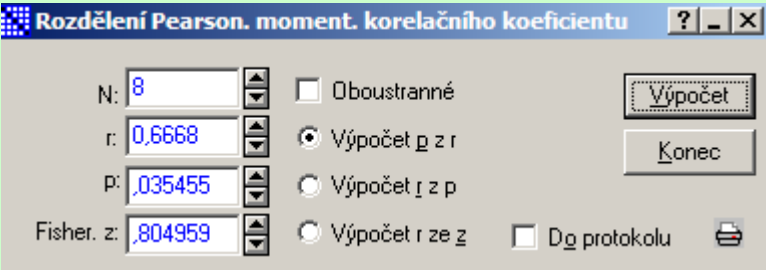

#### **Porovnání koeficientu korelace s danou konstantou**

Nechť c je reálná konstanta. Testujeme H<sub>0</sub>: ρ = c proti H<sub>1</sub>: ρ ≠ c. (Tento test se provádí např. tehdy, když experimentátor porovnává vlastnosti svých dat s vlastnostmi uváděnými v literatuře.) Test je založen na statistice

 $n 2$  ( c  $1 \ln \frac{1+}{1}$ 2  $U = \left[ \frac{Z}{\epsilon} - \frac{1}{2} \ln \frac{1}{\epsilon} - \frac{1}{2} \epsilon \right]$  /n – , která má za platnosti H<sub>0</sub> pro n  $\geq 10$  asymptoticky rozložení N(0,1), přičemž 12 12  $1 - \lambda$  $\ln \frac{1+8}{1}$ 2  $Z=\frac{1}{2}$ je tzv. Fisherova Z-transformace. Kritický obor pro test  $H_0$  proti oboustranné alternativě tedy je  $W = -$  5,  $\cdot u_{1-/(2)} \cup u_{1-/(2)} \in$  H<sub>0</sub> zamítáme na asymptotické hladině významnosti α, když U  $\in$  V.

**Příklad**: U 600 vzorků rudy byl stanoven obsah železa dvěma analytickými metodami s výběrovým koeficientem korelace 0,85. V literatuře se uvádí, že koeficient korelace těchto dvou metod má být 0,9. Na asymptotické hladině významnosti 0,05 testujte hypotézu

H<sub>0</sub>:  $ρ = 0.9$  proti H<sub>1</sub>:  $ρ \neq 0.9$ . **Řešení**:  $Z = \frac{1}{2} \ln \frac{1 + 7,00}{1} = .2562$  $1 - 0,85$  $\ln \frac{1 + 0.85}{1}$ 2  $Z = \frac{1}{2} \ln \frac{1 + 3.85}{1} = .2562$ ,  $U = \frac{7}{2562} - \frac{1}{2} \ln \frac{1 + 3.9}{1} = .2976$  $2$  600 – 0,9  $1 - 9$  $\ln \frac{1 + 1.9}{1}$ 2  $U = \left( \frac{1}{2562} - \frac{1}{1} \ln \frac{1 + 9}{100} - \frac{0.9}{1000} \right) / 600 - \left[ \frac{1}{2562} - \frac{1}{2976} \ln \frac{1}{10075} \right] = 1.96$ ,  $W = -5$ ,  $\left( \frac{1}{96} \right) \cup \left( \frac{1}{96} \right) \infty$ .

Protože  $U \in V$ ,  $H_0$  zamítáme na asymptotické hladině významnosti 0,05.

# **Výpočet pomocí systému STATISTICA (pouze přibližný):**

Statistiky – Základní statistiky a tabulky – Testy rozdílů: r, %, průměry – OK – vybereme Rozdíl mezi dvěma korelačními koeficienty. Do políčka r1 napíšeme 0,85, do políčka N1 napíšeme 600, do políčka r2 napíšeme 0,9, do políčka N2 napíšeme 32767 (větší hodnotu systém neumožní) - Výpočet. Dostaneme p-hodnotu 0,0000, tedy zamítáme nulovou hypotézu na asymptotické hladině významnosti 0,05.

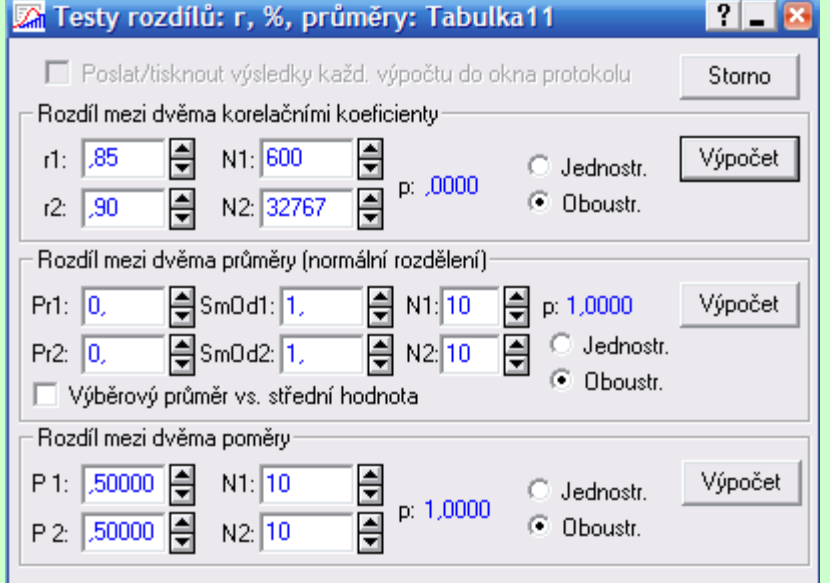

Upozornění: Pokud bychom chtěli pomocí systému STATISTICA provést přesnější test s využitím statistiky U, můžeme vypočítat Fisherovu Z- transformaci pomocí Pravděpodobnostního kalkulátoru – Korelace, kde zadáme realizaci výběrového koeficientu korelace, rozsah výběru. Zajímá nás Fisher z.

#### **Porovnání dvou korelačních koeficientů**

Nechť jsou dány dva nezávislé náhodné výběry o rozsazích n a n\* z dvourozměrných normálních rozložení s korelačními koeficienty  $\rho$  a  $\rho^*$ . Testujeme H<sub>0</sub>:  $\rho = \rho^*$  proti H<sub>1</sub>:  $\rho \neq \rho^*$ . Označme R<sub>12</sub> výběrový korelační koeficient 1. výběru a R<sub>12</sub><sup>\*</sup> výběrový korelační koeficient 2. výběru. Položme 12 12  $1 - \lambda$  $\ln \frac{1 + \lambda}{1}$ 2  $Z = \frac{1}{2} \ln \frac{1 + \lambda_{12}}{1 - \lambda}$  a  $Z^* = \frac{1}{2} \ln \frac{1 + \lambda_{12}}{1 - \lambda^*}$ 12 \* \*  $_{-1n}$  1  $+$   $\sqrt{12}$  $1 - 1$  $\ln \frac{1 + \lambda}{\lambda}$ 2  $Z^* = \frac{1}{2} \ln \frac{1 + \lambda_{12}}{1 - \lambda_{12}}$ . Platí-li H<sub>0</sub>, pak testová statistika  $n^*$  – 1  $n-$ 1 \* \*  $U = \frac{Z - I^*}{\sqrt{Z - I^*}}$  má asymptoticky rozložení N(0,1). Kritický obor pro test H<sub>0</sub> proti oboustranné alternativě tedy je  $W = -$  5,  $\cdot u_{1-/(2)} \cup u_{1-/(2)} \in$  H<sub>0</sub> zamítáme na asymptotické hladině významnosti α, když U  $\in$  V.

**Příklad**: Lékařský výzkum se zabýval sledováním koncentrací látek A a B v moči pacientů trpících určitou ledvinovou chorobou. U 100 zdravých jedinců činil výběrový korelační koeficient mezi koncentracemi obou látek 0,65 a u 142 osob trpících zmíněnou chorobou byl 0,37. Na asymptotické hladině významnosti 0,05 testujte hypotézu, že korelační koeficienty v obou skupinách se neliší.

$$
\text{Réšení: } Z = \frac{1}{2} \ln \frac{1 + \frac{1}{2} \cdot 65}{1 - \frac{1}{2} \cdot 65} = 0,7753 \text{ , } Z^* = \frac{1}{2} \ln \frac{1 + \frac{1}{2} \cdot 37}{1 - \frac{1}{2} \cdot 37} = 0,3884 \text{ , } U = \frac{0.7753 - \frac{1}{2} \cdot 3884}{\sqrt{\frac{1}{100 - 1} + \frac{1}{1.42 - 1}}} = 0.9242 \text{ , } U_{0.975} = 1.96 \text{ , } W = -\frac{0.9753 - \frac{1}{2} \cdot 3884}{\sqrt{\frac{1}{100 - 1} + \frac{1}{1.42 - 1}}} = 0.9242 \text{ , } U_{0.975} = 1.96 \text{ , } W = -\frac{0.9753 - \frac{1}{2} \cdot 3884}{\sqrt{\frac{1}{100 - 1} + \frac{1}{1.42 - 1}}} = 0.9242 \text{ , } U_{0.975} = 1.96 \text{ , } W = -\frac{0.9753 - \frac{1}{2} \cdot 3884}{\sqrt{\frac{1}{100 - 1} + \frac{1}{1.42 - 1}}} = 0.9242 \text{ , } U = \frac{0.9753 - \frac{1}{2} \cdot 3884}{\sqrt{\frac{1}{100 - 1} + \frac{1}{1.42 - 1}}} = 0.9242 \text{ , } U = -\frac{0.9753 - \frac{1}{2} \cdot 3884}{\sqrt{\frac{1}{100 - 1} + \frac{1}{1.42 - 1}}} = 0.9242 \text{ , } U = -\frac{0.9753 - \frac{1}{2} \cdot 3884}{\sqrt{\frac{1}{100 - 1} + \frac{1}{1.42 - 1}}} = 0.9242 \text{ , } U = -\frac{0.9753 - \frac{1}{2} \cdot 3884}{\sqrt{\frac{1}{100 - 1} + \frac{1}{1.42 - 1}}} = 0.9242 \text{ , } U = -\frac{0.9753 - \frac{1}{2} \cdot 3884}{
$$

Protože  $U \in V$ ,  $H_0$  zamítáme na asymptotické hladině významnosti 0,05.

## **Výpočet pomocí systému STATISTICA:**

Statistiky – Základní statistiky a tabulky – Testy rozdílů: r, %, průměry – OK – vybereme Rozdíl mezi dvěma korelačními koeficienty. Do políčka r1 napíšeme 0,65, do políčka N1 napíšeme 100, do políčka r2 napíšeme 0,37, do políčka N2 napíšeme 142 - Výpočet. Dostaneme p-hodnotu 0,0038, tedy zamítáme nulovou hypotézu na asymptotické hladině významnosti 0,05.

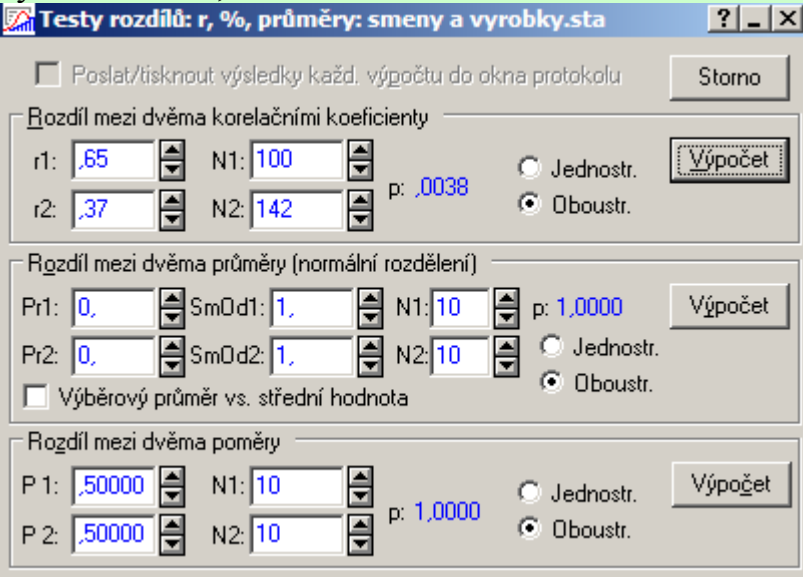

#### **Interval spolehlivosti pro korelační koeficient**

Jestliže dvourozměrný náhodný výběr rozsahu n pochází z dvourozměrného normálního rozložení, jehož korelační koeficient se příliš neliší od nuly (je splněna podmínka  $|\rho| < 0.5$ ) a rozsah výběru je dostatečně velký (n ≥ 100), lze odvodit, že 100(1-α)% interval spolehlivosti pro ρ má meze  $n R_{12} \pm I_{1-2} \frac{1-\mu}{\sqrt{2}}$ 2  $\frac{1}{12}$   $\pm$   $\frac{1}{1}$   $\frac{1}{2}$   $\frac{1}{\sqrt{1}}$ . Nejsou-li uvedené podmínky splněny, pak nelze tento vzorec použít, protože rozložení výběrového korelačního koeficientu je příliš zešikmené. V takovém případě využijeme toho, že náhodná veličina 12 12  $1 - \lambda$  $\ln \frac{1 + \lambda}{1}$ 2  $Z = \frac{1}{2} \ln \frac{1 + \lambda_{12}}{1 - \lambda_{12}}$  má i při malém rozsahu výběru přibližně normální rozložení se střední hodnotou  $1 - y - 26 - 1$  $\ln \frac{1}{1}$ 2  $E \cdot \frac{1}{2} \ln \frac{1+i}{1+i} + \frac{\rho}{1+i} = (2. \text{ sčítance lze při větším n zanedbat) a rozptylem}$  $n \mathbf{D} \mathbf{Z} = \frac{1}{2}$ . Standardizací veličiny Z dostaneme veličinu  $D(Z)$  $U = \frac{Z - \lambda(Z)}{\lambda(Z)}$ , která má asymptoticky rozložení N(0,1). Tudíž 100(1-α)% asymptotický interval spolehlivosti pro  $\frac{1}{2}$ ln $\frac{1}{1}$ 2  $\frac{1}{2} \ln \frac{1+i}{1}$  bude mít meze  $n - 3$  $Z \pm \frac{u_{1-1}}{Z}$ . Interval spolehlivosti pro ρ pak dostaneme zpětnou transformací.

**Poznámka**: Jelikož Z = arctgh R<sub>12</sub>, dostáváme R<sub>12</sub> = tgh Z a meze intervalu spolehlivosti pro ρ můžeme psát ve tvaru  $n - 3$ u tgh  $Z \pm \frac{u_{1-} q}{\sqrt{2}}$ , přičemž tgh  $x = \frac{z}{z}$  $x =$  $e^{x} + \cdot$ tgh x =  $\frac{e^{x} - e^{-x}}{e^{x}}$ .

**Příklad**: Pracovník personálního oddělení určité firmy zkoumá, zda existuje vztah mezi počtem dní absence za rok (veličina Y) a věkem pracovníka (veličina X). Proto náhodně vybral údaje o 10 pracovnících.

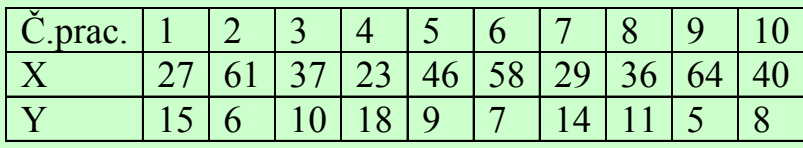

Za předpokladu, že uvedené údaje tvoří číselné realizace náhodného výběru rozsahu 10 z dvourozměrného normálního rozložení, vypočtěte výběrový korelační koeficient a na hladině významnosti 0,05 testujte hypotézu, že X a Y jsou nezávislé náhodné veličiny. Sestrojte 95% asymptotický interval spolehlivosti pro skutečný korelační koeficient ρ.

**Řešení**: Předpoklad o dvourozměrné normalitě dat ověříme orientačně pomocí dvourozměrného tečkového diagramu.

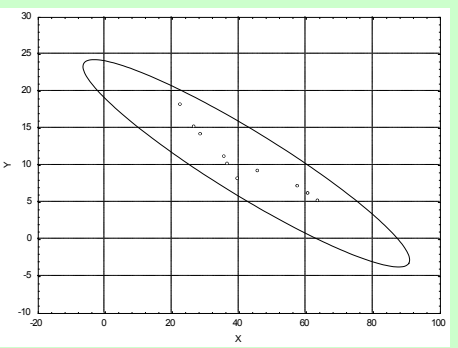

Vzhled diagramu svědčí o tom, že předpoklad je oprávněný.

Testujeme H<sub>0</sub>:  $\rho = 0$  proti H<sub>1</sub>:  $\rho \neq 0$ . Vypočítáme R<sub>12</sub> = -0,9325, tedy mezi věkem pracovníka a počtem dnů pracovní neschopnosti existuje silná nepřímá lineární závislost. Testová statistika: T = -7,3053, kvantil t<sub>0.975</sub>(8) = 2,306, kritický obor  $W = -$ ,  $\cdot$  2,306  $\cup$  2,306, $\in$  Jelikož T  $\in$  V, zamítáme na hladině významnosti 0,05 hypotézu o nezávislosti veličin X a Y.

# **Výpočet pomocí systému STATISTICA:**

Ve STATISTICE vypočteme meze 100(1-α)% asymptotického intervalu spolehlivosti pro koeficient korelace ρ tak, že otevřeme nový datový soubor se dvěma proměnnými (pojmenujeme je DM a HM) a jedním případem.

Do Dlouhého jména proměnné DM zapíšeme příkaz

 $=$  TanH(0,5\*log((1-0,9325)/(1+0,9325))-VNormal(0,975;0;1)/sqrt(7))

a do Dlouhého jména proměnné HM zapíšeme příkaz

 $=$  TanH(0,5\*log((1-0,9325)/(1+0,9325))+VNormal(0,975;0;1)/sqrt(7))

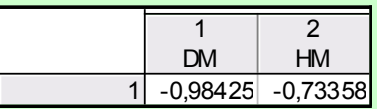

95% asymptotický interval spolehlivosti pro koeficient korelace ρ má tedy meze –0,98425 a -0,73358. (Protože nepokrývá hodnotu 0, zamítáme hypotézu o nezávislosti veličin X, Y na asymptotické hladině významnosti 0,05.)